## **Migration Application Form User Manual**

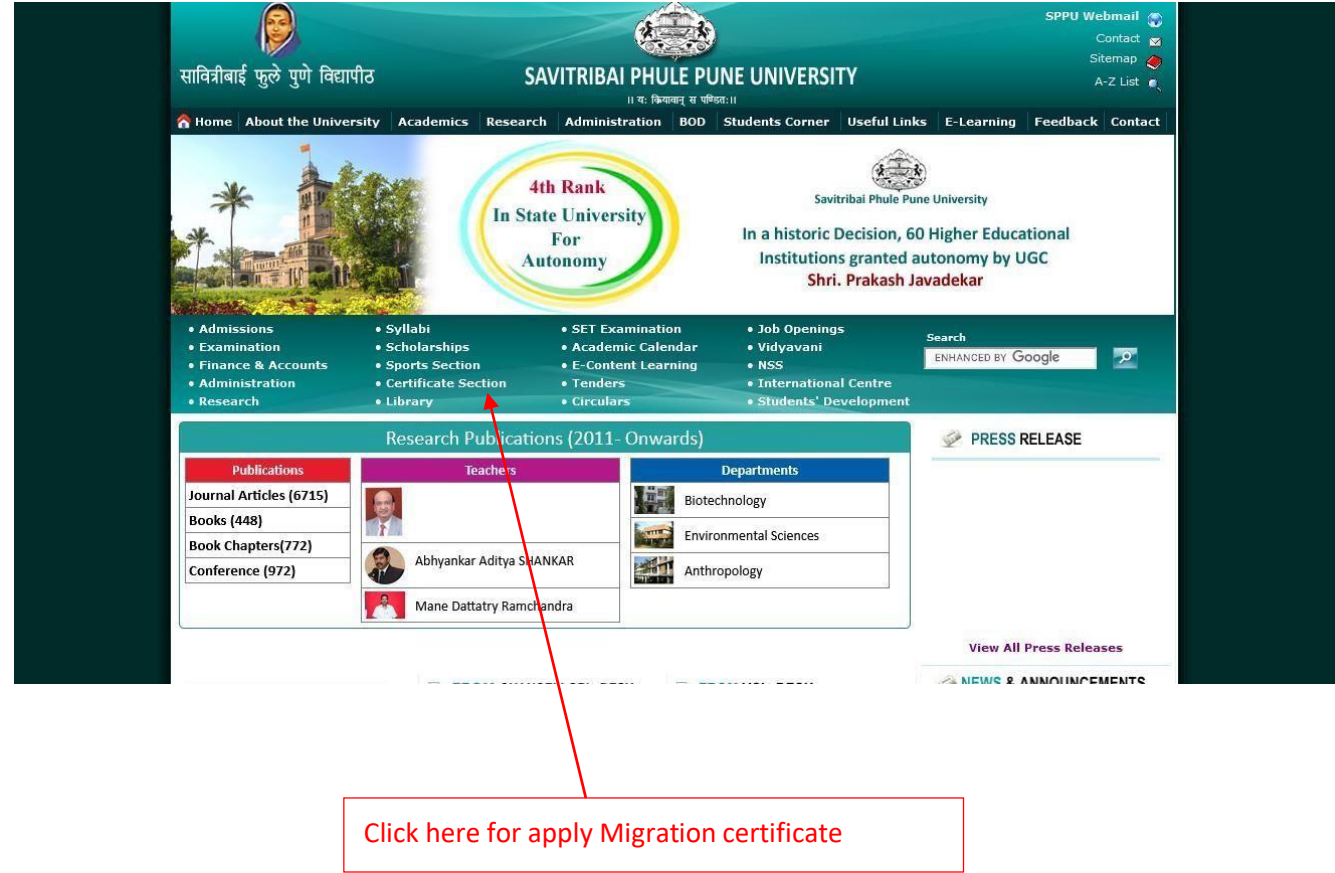

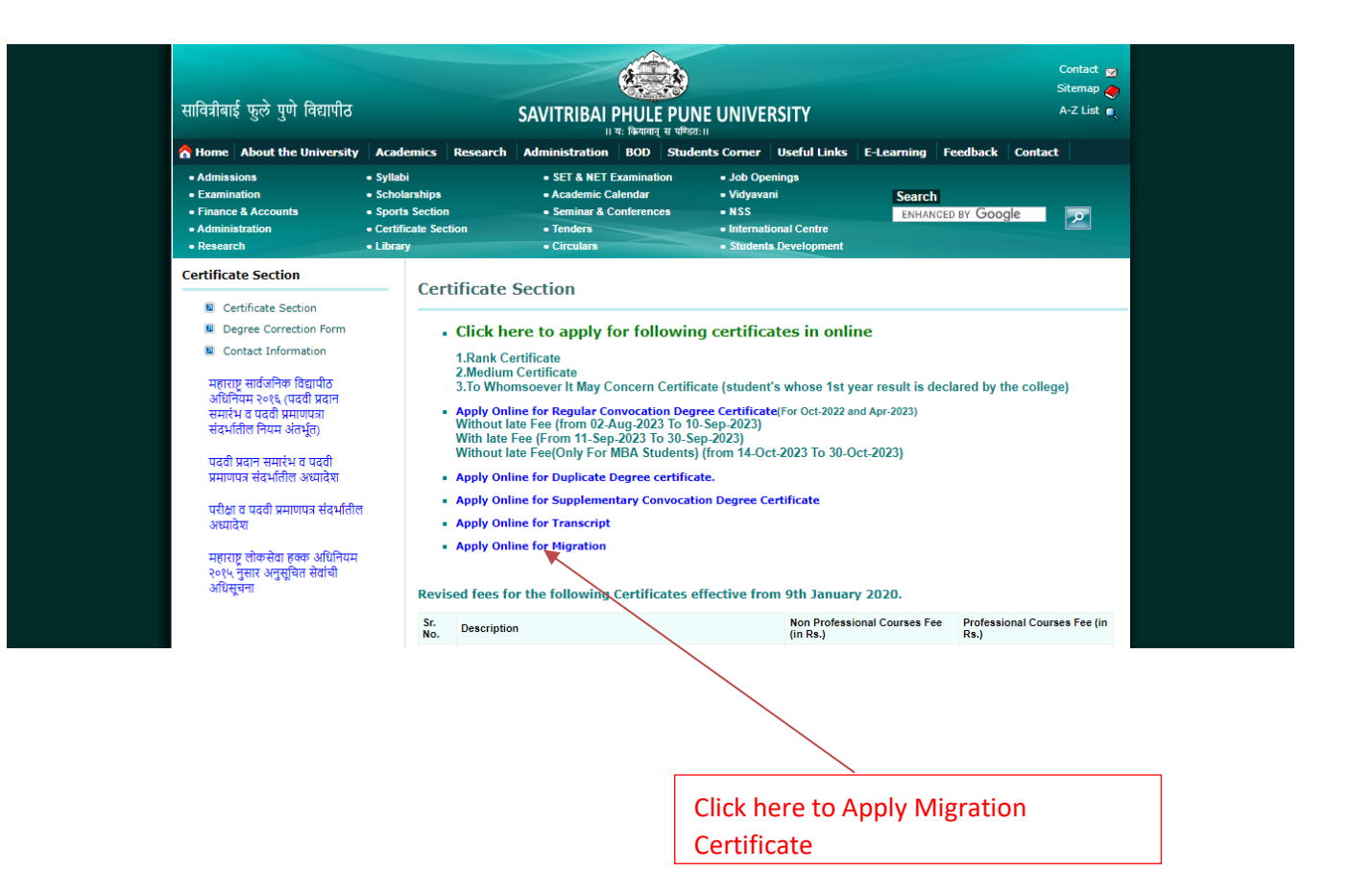

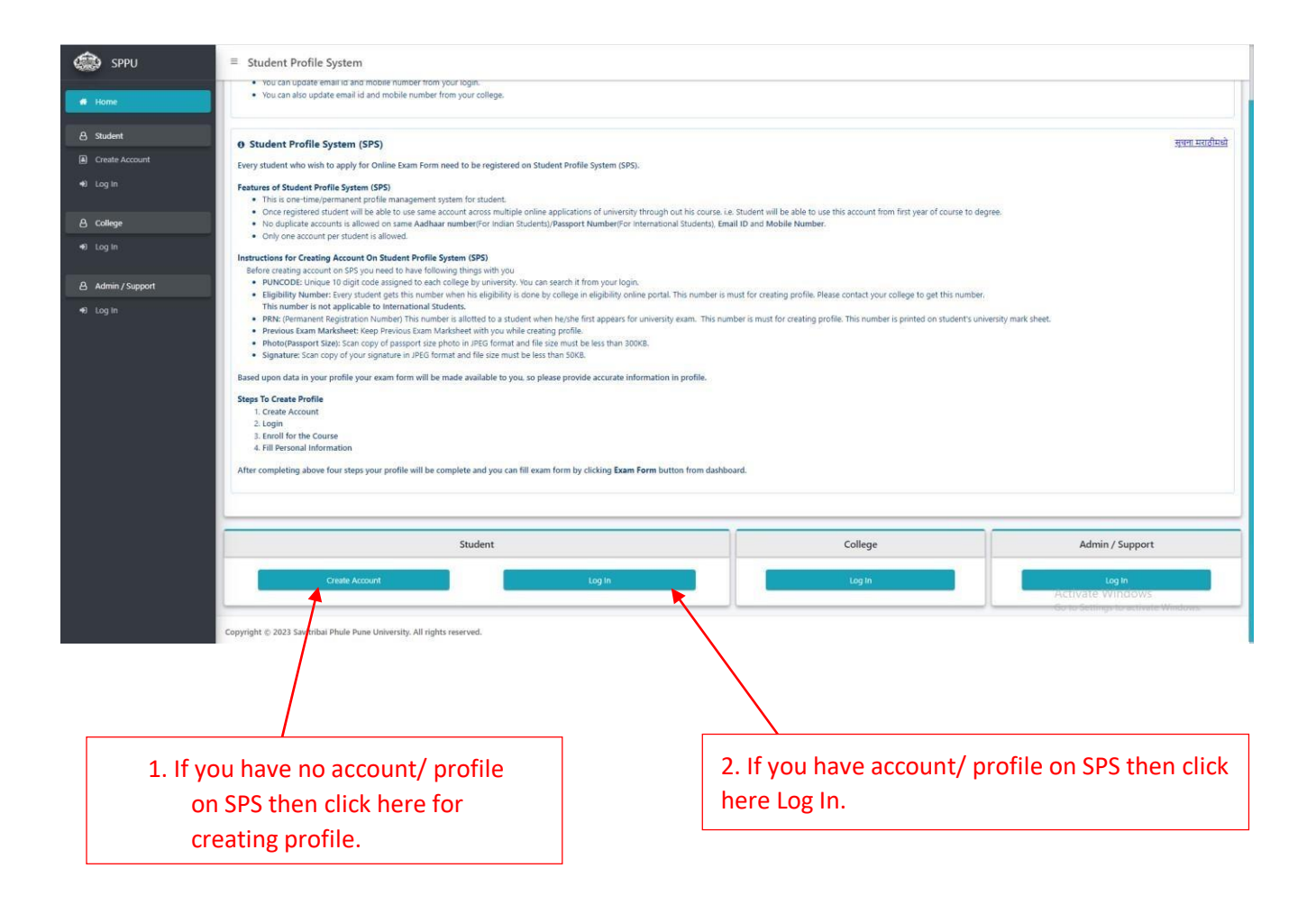

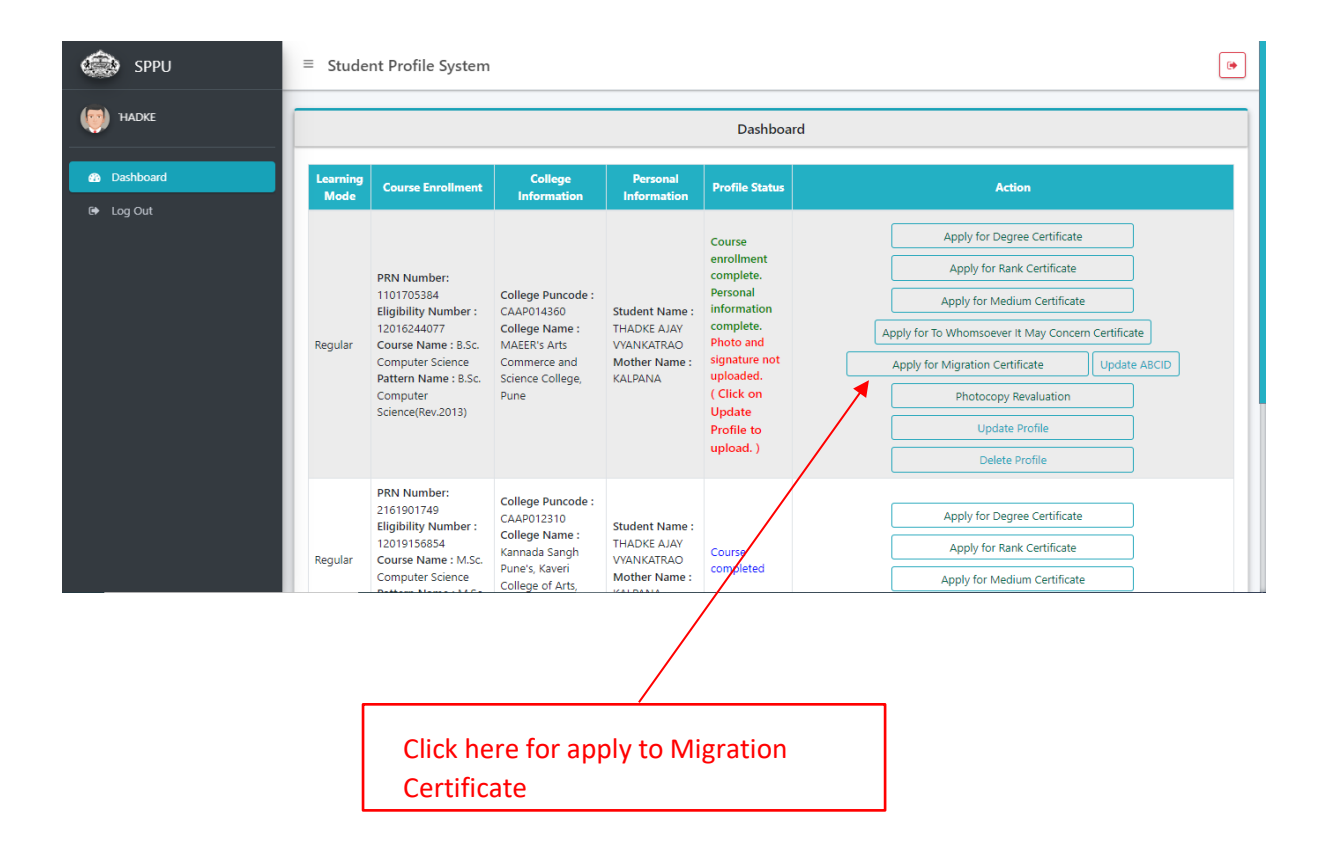

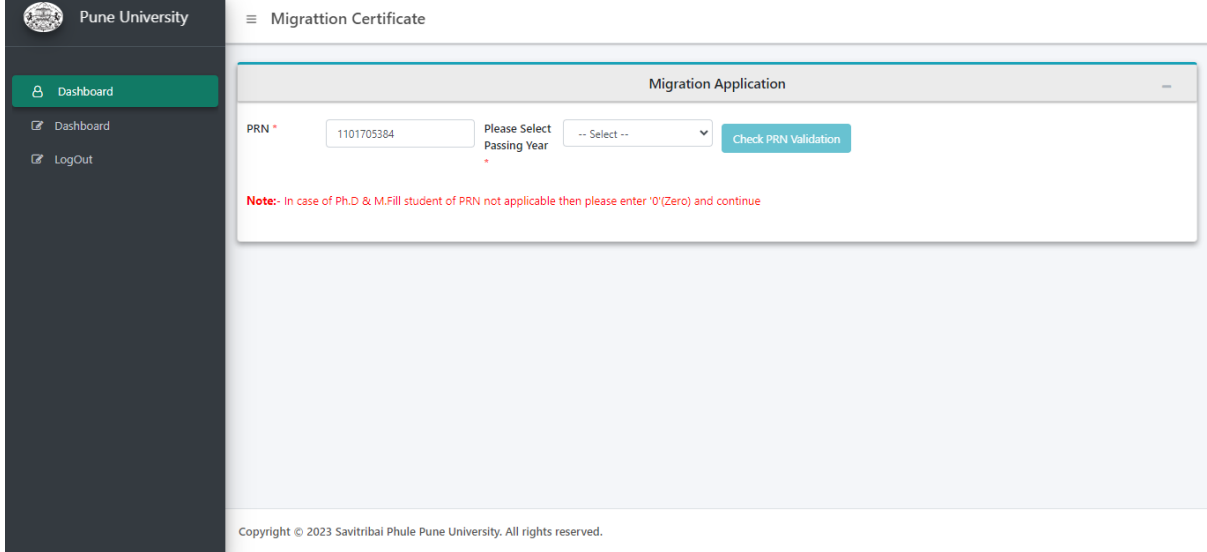

# **Application Form-**

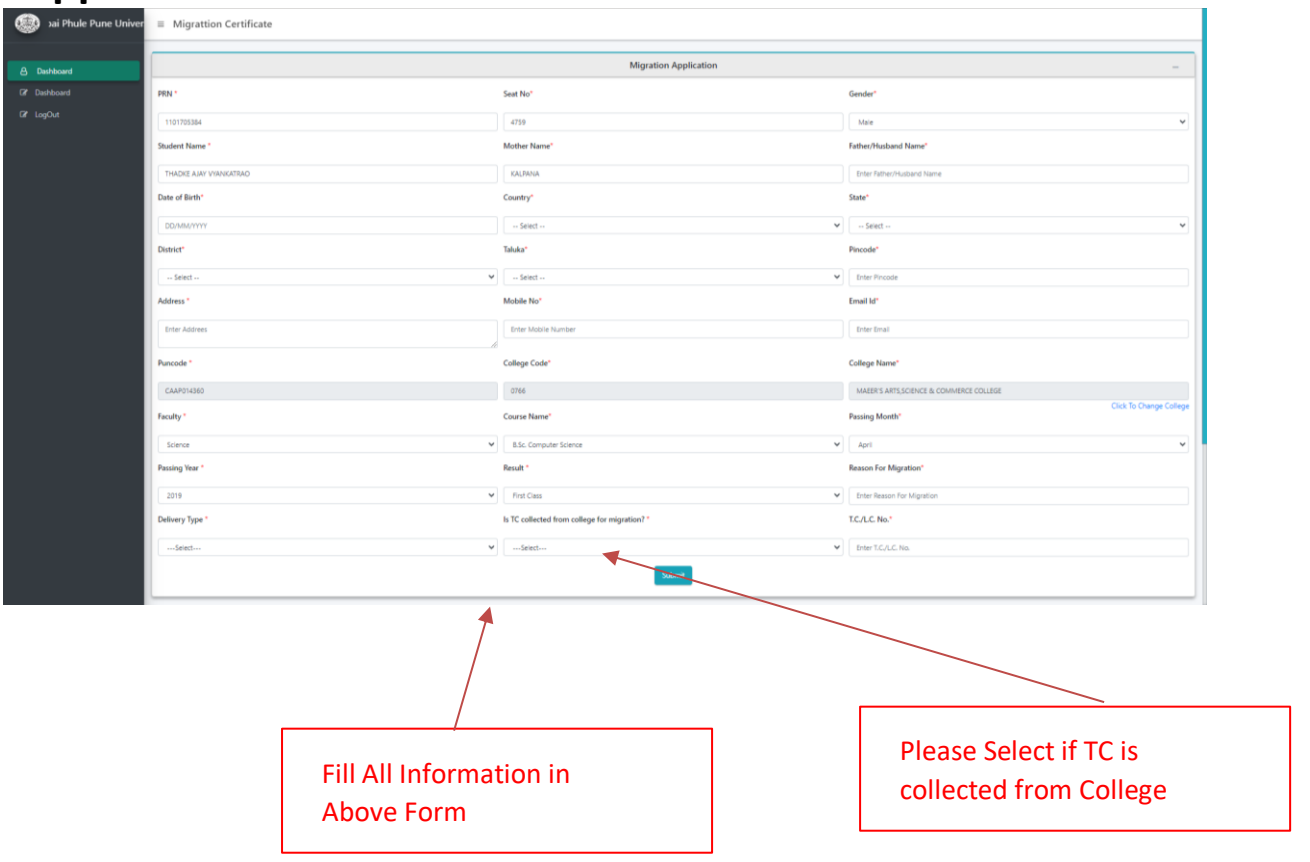

### **Upload Document**

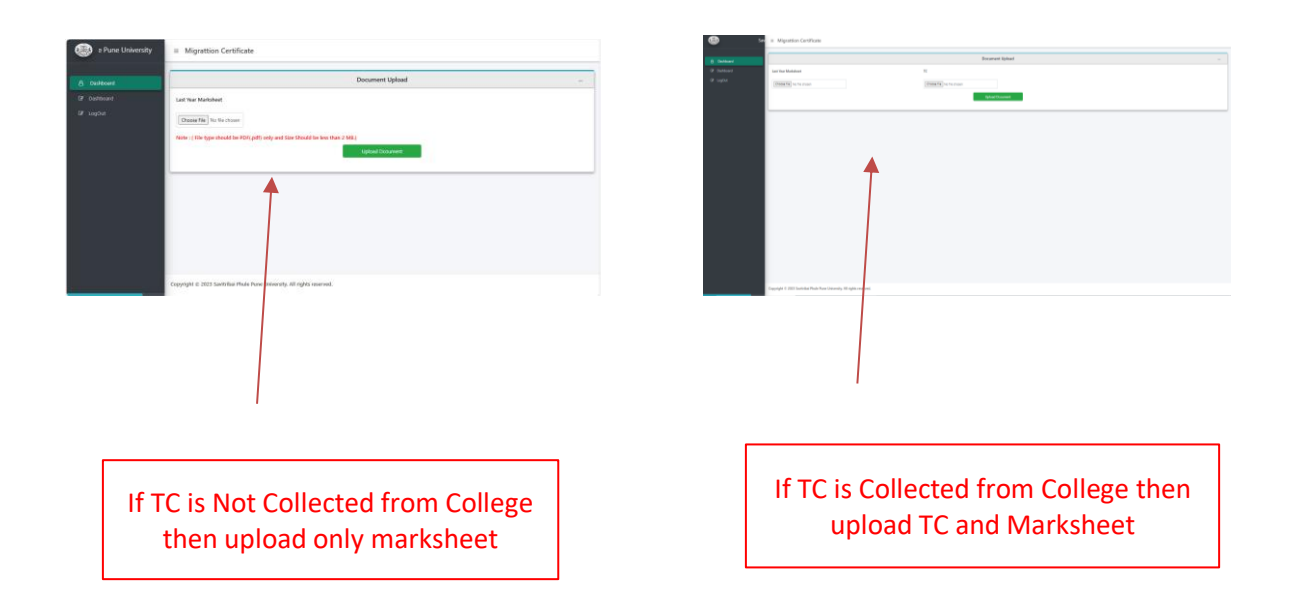

Upload Final Year Marksheet And TC- If Collected from College (Maximum 2MB size of attachment)

#### **Application Preview-**

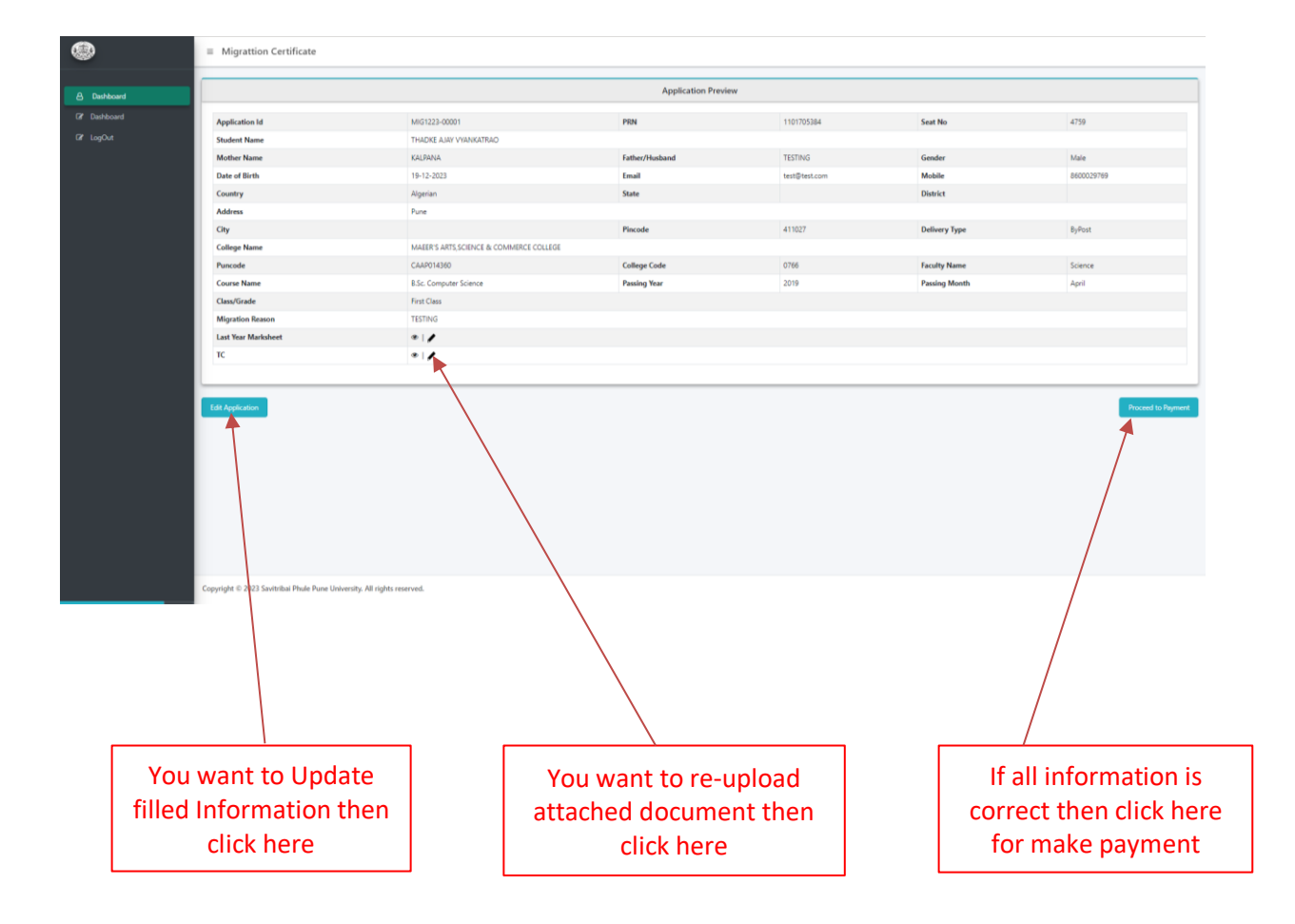

### **Payment Page-**

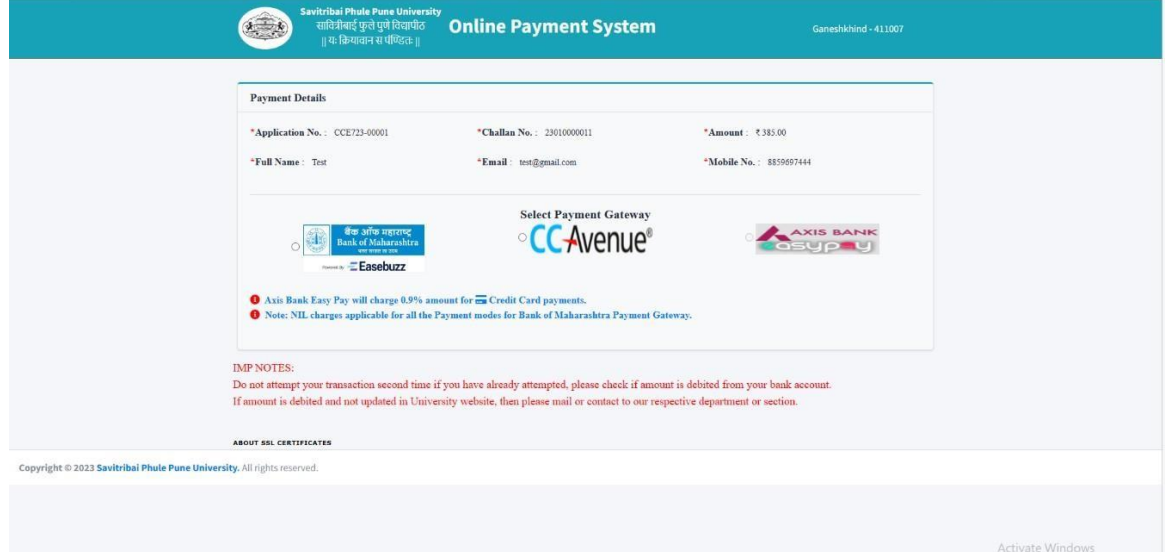

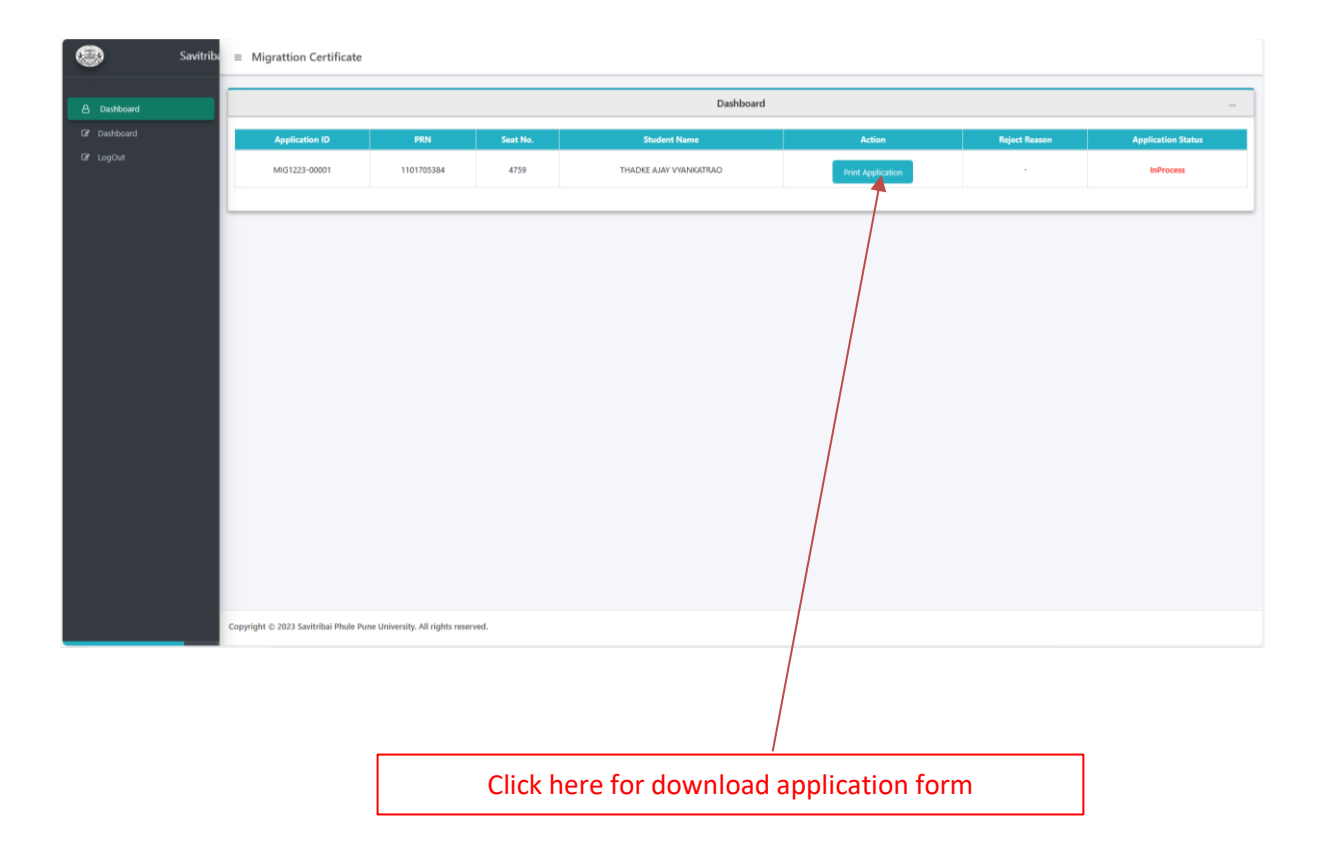